## **Activité : Gérer l'accès aux ressources pour les utilisateurs du contexte M2L**

## **Présentation**

Les ressources mises à disposition des ligues sur le serveur de fichier sont les suivantes :

- dossier **\\M2L-DC-2018\Utilisateurs** pour le dossier personnel (**dossier de base**) de chaque utilisateur. Le dossier de base est automatiquement créé lors de la création du compte.
- dossier **\\M2L-DC-2018\Profils** pour le profil de chaque utilisateur. Le dossier de profils est automatiquement lors de la première connexion.
- dossier **\\M2L-DC-2018\M2L\Ligue\_xx** pour les dossiers **communs** de la ligue xx
- dossier **\\M2L-DC-2018\M2L\Ligue xx\ressources** pour que la ligue xx mette à disposition des **documents en lecture seule**.
- dossier **\\M2L-DC-2018\M2L\Lique xx\communs** pour que les membres de la lique xx puissent **échanger** des ressources.

## **Travail à faire**

- **créez** sur le serveur les **dossiers nécessaires** à votre ligue
- créez les **groupes** de **domaine Local** et les **groupes globaux** utiles à la gestion des autorisations d'accès à ces dossiers
- définissez les **autorisations** nécessaires pour les bons groupes.
- **Vérifiez** votre travail en **ouvrant une session** avec les différents comptes et en vérifiant les accès accordés.

## **Revenir à l'activité Gestion des utilisateurs**

[Activité : Gérer des utilisateurs dans un domaine Active Directory \(contexte M2L\)](https://siocours.lycees.nouvelle-aquitaine.pro/doku.php/si2/a4_0)

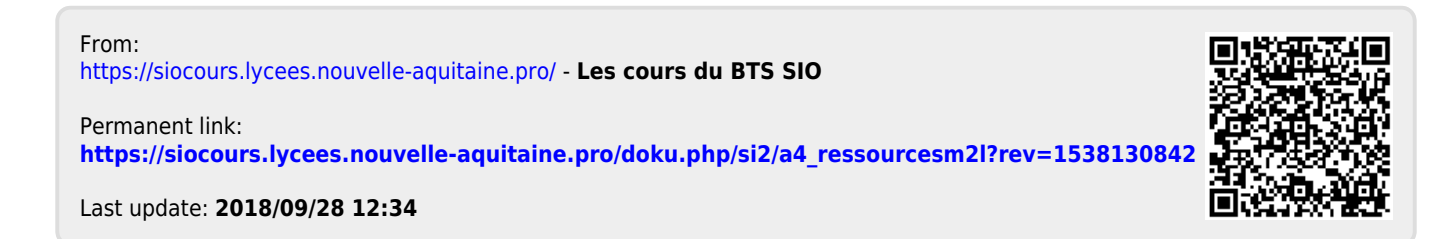